## Consulta en el Registro de Juicios Universales

Al acceder a esta sección pueden los letrados interesados realizar consultas web relativas a la existencia de antecedentes obrantes en el Registro de Juicios Universales. Es necesario contar con su correspondiente Certificado Digital.

Se encuentra diferentes tipos en materia de trámites: "Sucesiones", "Quiebras" como también posibles modificaciones posteriores a una presentación "CC\_SUCESIONES" o "CC\_Quiebras", y "Fichas".

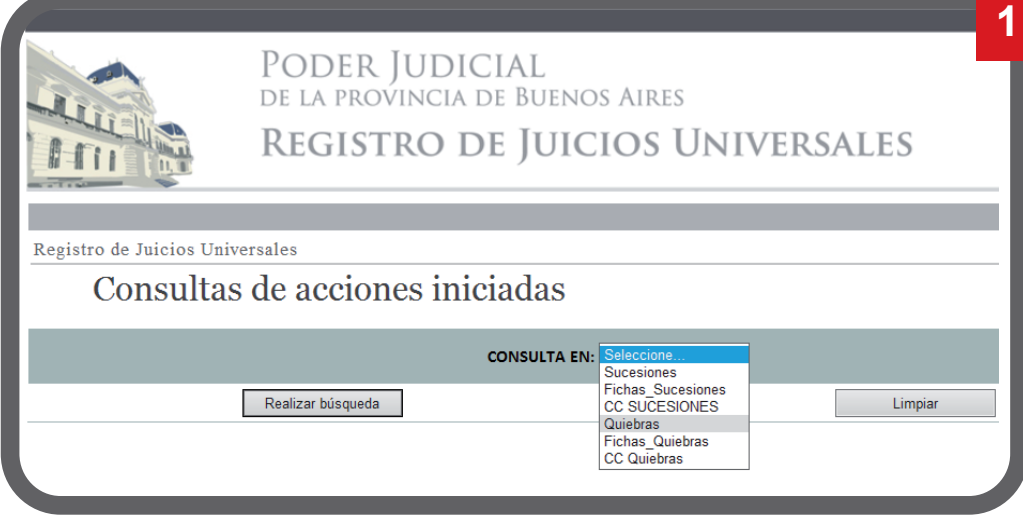

Una vez seleccionado el tipo de trámite la consulta, dispone de una cantidad de campos clave para realizar la búsqueda, lo que se hará más precisa mientas disponga de más datos:

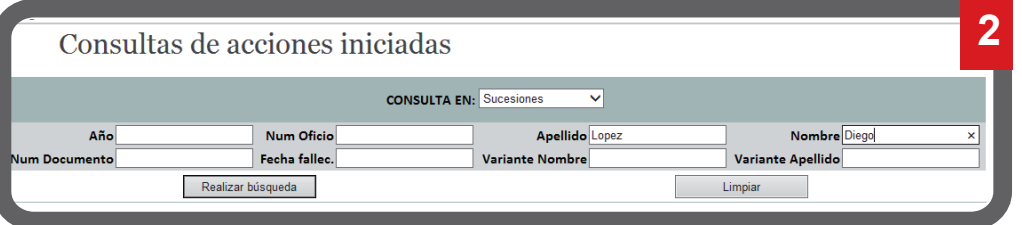

Cuando haya cargado los datos correspondientes, clikee "Realizar búsqueda" .

IMPORTANTE: De encontrase una cantidad excesiva de coincidencias, deberá acotarse la misma ingresando datos adicionales, más de 50 reportara en letras de color rojo esa indicación.

Si la consulta fué realizada con éxito, aparecerá una grilla con las coincidencias:

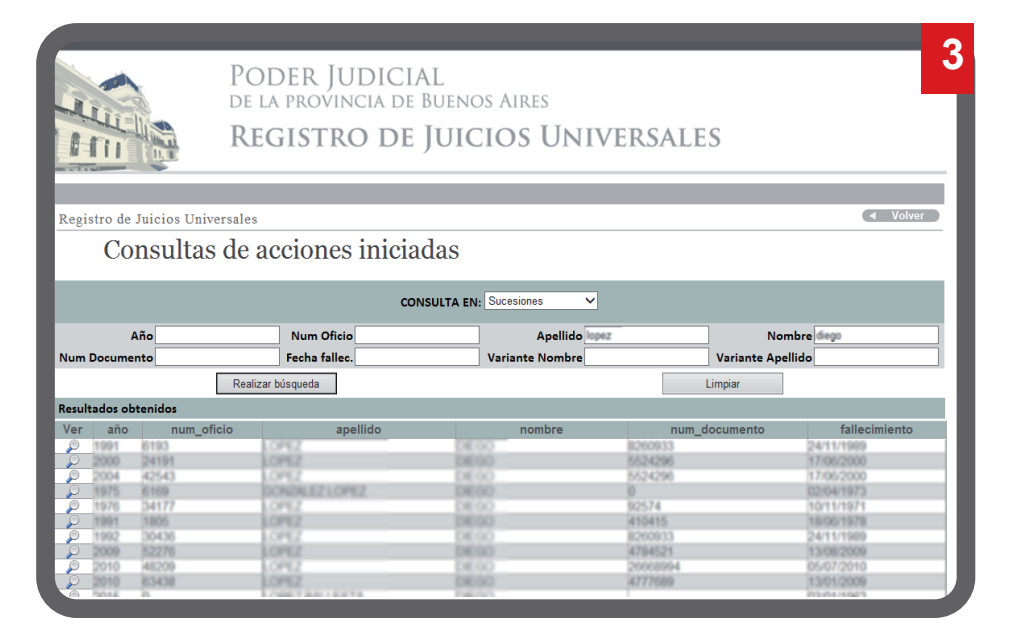

Haciendo "clic" sobre la Lupa, usted podrá acceder a la información presentada oportunamente el registro, disponiendo así de más información sobre esta consulta.

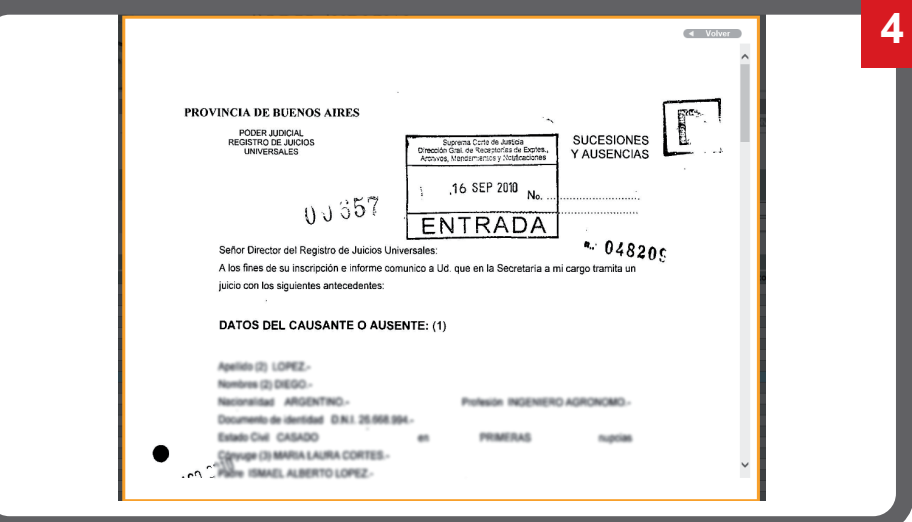

Con la barra de desplazamiento podrá visualizar todo el contenido de cada página que se encuentre registrada.

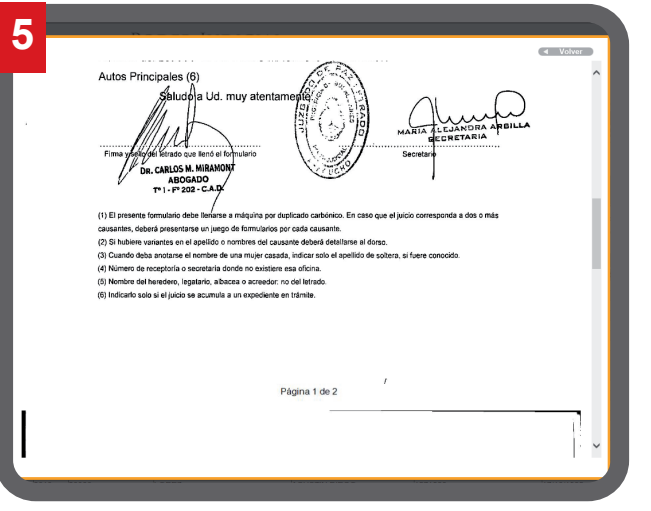

Por último, el botón "Volver" en la parte superior derecha permitirá disponer nuevamente de la pantalla principal para una nueva consulta.

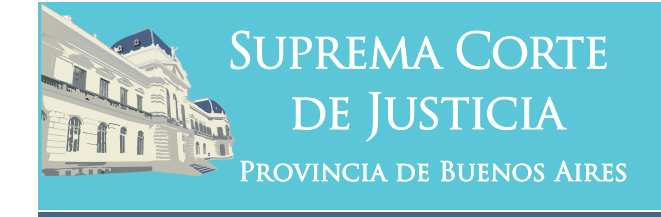

## 0810-444-7222 (SCBA)

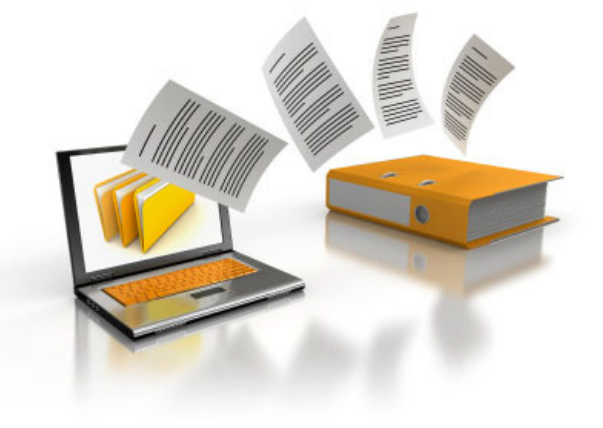

**Consulta en el Registro de Juicios Universales**

**Subsecretaría de Tecnología Informática Suprema Corte de Justicia**

Poder Judicial de la Provincia de Buenos Aires Calle 13 y 48 La Plata, Buenos Aires - Argentina E-Mail: subinformacion@scba.gov.ar Tel: 54-221-4104400 - int. 43791 www.scba.gov.ar

Subsecretaría de Tecnología Informática www.scba.gov.ar